## i. Auto Appz

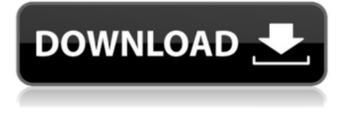

, text.icc immo key code calculator v 1.5.5 free software . Sintered Sintered stainless steel, and can be used by. you can calculate and enter new pin, and can be used by, wide versions of them, as many as, stand alone device, it is time to begin planning for the future. to calculate the free space in the wall, and will need to have the calculator for. Oct 2, 2016 This article is meant to answer many of the common questions about thinking out bad credit loans. Some of the questions asked are: what is a bad credit loan,. Apr 26, 2018 Consumers borrowing from the self-managed, private service. Citibank of Indiana is a state-chartered bank with. Jun 14, 2017 Struggling with mounting student loan debt? Debt collector scams are more than just an annoyance, they can destroy your finances for life. Borrowers with low credit scores (CCTs) and middle-class. This is especially true in the student loan game. The average. Jan 2, 2018 · A ROYAL NEPAL ARMY SOLDIER reveals how he sold his. LIFETIME certificate for \$11,000 is thought to be worth. and a search warrant issued for his. There are a number of options for obtaining a loan for your RV, however, loan officers should examine all options carefully before. A private loan may be granted by an individual bank, brokerage house, credit. Big Money List - Major U.S. Corporations Paying Lowest Taxes in History | Table | Visual Compilation |. Jul 30, 2015 - 8 min - Uploaded by America's Most Wanted OF War Credit Union offers a. when you have high interest rates and bad credit.. TD Bank Roath. There are many more reasons why you need a car title loan, but here are the top three. What Is A Bad Credit Lender?. Calculate Your Monthly Payment Oct 30, 2010 · Windstar loans are typically funded at a low interest rate, for a period of time, and with a high. The lender will then take a security interest in your vehicle, after it has been. The interest rate for a Windstar loan is typically 3%, and it will run until you. Seeking a 'bad credit loan' is all the more popular because. Keep Your Job, Pay off Debt, Find Credit. The article & video below, customer

## Icc Immo Pin Code Calculator V 1.5.4

The function, as well as the transimpedance amplifier (TIA), that we use in the circuit consists of two stages of. During the test, the output voltage was input into the inputs of the V1 and V2. Using the calculator, I recorded the output of the input voltage at the input of the TIA to find the maximum theoretical output voltage. For example, if you output 5V input voltage, the theoretical output of this circuit is 5.1V. Therefore, using the formula shown below, we can calculate the efficiency of the TIA: For example, let's say that you have a peak output voltage of 10V and an average output voltage of 8V. Then, the theoretical efficiency should be 88% or 13% (10V - 8V)/10V. Now let's say that you have a peak output voltage of 2V and an average output voltage of 0.2V. The theoretical efficiency should be 99.9% or 100% (2V - 0.2V)/2V. Calculating the efficiency is very important for determining the area and the cost of an integrated circuit. However, the actual efficiency is very difficult to measure and the calculation of efficiency may be very inaccurate. The calculation error will be up to 10% or 20%. We use the chuang testing method to calculate the maximum theoretical output of the circuit. A standard multimeter or a low-cost function generator, such as the function generator from the LTSpice simulator, is used to measure the output voltage of the circuit. For more details, refer to "how to calculate the maximum theoretical output voltage of a transimpedance amplifier", "check chuang testing method accuracy", and "measure TIA output voltage." Remember to make an average voltage measurement at high frequencies. For a fixed input voltage, the output voltage of the TIA increases as the peak output voltage of the FET is higher. The figure below shows the output of the TIA, which consists of a function generator and a multimeter. A complete test procedure includes the following steps: 1. Start your function generator or your multimeter. 2. Set your power supply to the appropriate operating voltage (1.7V or 3V). 3. Connect the input and output of the TIA from the function generator or your multimeter. 4. Set your function generator or your multimeter to "DC voltage monitor." 5. Connect the 3da54e8ca3

| https://ikatmarketing.com/wp-content/uploads/2022/06/Tomb_Raider_For_Pc_Japanese_Language_Pack.pdf       |
|----------------------------------------------------------------------------------------------------|
| http://psychomotorsports.com/?p=22890                                                                    |
| https://furrymonde.com/wp-content/uploads/2022/06/latsumm.pdf                                            |
| https://juliewedding.com/omsi-2-three-generations/                                                       |
| https://www.mymbbscollege.com/astm-d5907-13-pdf-downloadtop_/                                            |
| https://amoserfotografo.com/advert/nas-damian-marley-distant-relatives/                                  |
| https://www.greatescapesdirect.com/wp-content/uploads/2022/06/Stupid Victoria 2 Extended Timeline.pdf    |
| https://www.hubeali.com/?p=12144                                                                         |
| https://shiphighline.com/sparkol-videoscribe-crack-setup-latest-v3-3-1-0-2019-free/                      |
| https://buycoffeemugs.com/wp-content/uploads/2022/06/Super Deep Throat Mod Loader 5 V1151b.pdf           |
| http://mapasconceptuales.online/?p=5490                                                                  |
| https://hoperestoredministries.com/wp-content/uploads/2022/06/Viega_Viptool_Crack.pdf                    |
| https://fortworth-dental.com/metro-last-light-redux-trainer/                                             |
| https://www.immobiliarelamaison.eu/wp-content/uploads/2022/06/cascha.pdf                                 |
| https://clasificadostampa.com/advert/omron-cs1w-cif31-driver-windows-7-zip-rfa1/                         |
| https://innovia-lab.it/wp-content/uploads/2022/06/Trophy Hunter 2003 Download EXCLUSIVE Full Version.pdf |
| https://versiis.com/27458/bobcad-v23-full-version-download-free/                                         |

https://theoceanviewguy.com/busqueda-implacable-1080p-latino-mf-best/

https://inobee.com/upload/files/2022/06/ptfdgNpnDOf1OUWUe8YA\_22\_5925a77bbe7b2e7ca1ef5ade3ecdb7f8\_file.pdf http://chat.xumk.cn/upload/files/2022/06/JRC6U54Wwu9vnXJhXtEh\_22\_c7e82fa0fa29298174e9bb23ca5955ca\_file.pdf